LetNo
 ZP96-0544

 Date
 961008

 Revised
 961203

Class IBM Europe

Programming Announcement

## **Title**

IBM Communications Server for OS/2 Warp, Version 4.1 an IBM Software Server

# **Program Number**

IBM Communications Server for OS/2 Warp, Version 4.1

|   | Program<br>Number | (Part-number) | Version |
|---|-------------------|---------------|---------|
|   |                   |               |         |
| • | 5622-878          | (84H1802) -   | English |
| • | 5622-878          | (88H9925) -   | French  |
| • | 5622-878          | (88H9926) -   | German  |
| • | 5622-878          | (88H9927) -   | Italian |
| • | 5622-878          | (89H0896) -   | Spanish |
|   |                   |               |         |

Upgrades to IBM Communications Server for OS/2 Warp, V4.1 from any IBM or non-IBM gateway or communications server.

|   | Program<br>Number | (Part-number) | Version |
|---|-------------------|---------------|---------|
|   |                   |               |         |
| • | 5622-878          | (84H1803) -   | English |
| • | 5622-878          | (89H0897) -   | French  |
| • | 5622-878          | (88H9930) -   | German  |
| • | 5622-878          | (89H0898) -   | Italian |
| • | 5622-878          | (89H0899) -   | Spanish |

**USE-PACKS:** 

For Communications Server for OS/2 Warp, V4.1 (any language)

```
Program
number (Part-number)
------

1 Pack - 5622-878 (84H3297)
5 Pack - 5622-878 (84H3298)
10 Pack - 5622-878 (88H9933)
50 Pack - 5622-878 (89H0900)

For Upgrade to Communications Server for OS/2 Warp,
Version 4.1 (any language)

Program
number (Part-number)
------
1 Pack - 5622-878 (84H3310)
```

```
5 Pack - 5622-878 (89H0901)
10 Pack - 5622-878 (88H9936)
50 Pack - 5622-878 (88H9937)
```

For Distributed Feature part-numbers for OS/2 or Windows Version 4.1 Access Features (any language)

```
Program
number (Part-number)
------
• 1 Pack - 5622-878 (84H3300)
• 5 Pack - 5622-878 (84H3301)
• 10 Pack - 5622-878 (84H3302)
• 50 Pack - 5622-878 (84H3303)
```

For Distributed Feature upgrade to OS/2 or Windows Access Feature Version 4.1 from OS/2 or Windows Access Feature V4.0 (any language)

```
Program
number (Part-number)
-----
• 1 Pack - 5622-878 (84H5707)
```

# Software Advantage for Workstations Agreement

ISAW (IBM Software Advantage for Workstation) for IBM Communications Server for OS/2 Warp, V4.1

• 5622-878 (84H3299) -- any language--

ISAW for OS/2 or Windows Access Feature V4.1

• 5622-878 (84H3308) -- any language--

ISAW for Upgrade to IBM Communications Server for OS/2 Warp, V4.1

• 5622-878 (84H3311) -- any language--

ISAW for Upgrade to OS/2 or Windows Access Feature V4.1 from OS/2 or Windows Access Feature V4.0

• 5622-878 (84H5708) -- any language--

# **Upgrade Protection Standard Offering**

Upgrade Protection for Communications Server for OS/2 Warp, V4.1

• 5622-878 (33H7371) --any language--

Upgrade Protection for OS/2 or Windows V4.1 Access Features

• 5622-878 (87H9180) --any language--

## **Overview**

IBM Communications Server for OS/2 Warp, Version 4.1 is part of IBM's family of modular application servers, known as IBM Software Servers. These servers enable you to rapidly implement client/server applications.

Communications Server offers flexible, reliable, high speed support for LAN-to-LAN, and LAN-to-Host communications. It enables PCs running OS/2, Windows 3.1, Windows 95, Windows NT, and DOS to communicate with S/390, AS/400, and with each other, over TCP/IP and SNA WANs. It supports token-ring and Ethernet LANs, leased and switched lines, Frame Relay, FDDI, ISDN, SDLC, and X.25.

Communications Server provides a powerful multiprotocol communications platform. You can mix and match SNA and TCP/IP-based network protocols as your networks evolve. Applications written to either SNA, SOCKETS, IPX, or NetBIOS can run unchanged on mixed network backbones. It provides flexibility in adapting network support to your changing business needs.

Communications Server delivers **superior 3270 performance** than Microsoft SNA Server. The results of a Tolly Group study show that Communications Server delivers **superior transaction throughput and faster response time**, while requiring less CPU resources. Communications Server throughput with one processor is more then double SNA Server's throughput with dual processors, and Communications Server has better response time than all configurations of SNA Server.

# **Availability**

| +Program Name                                                                                                    | Availability                                                                      |
|----------------------------------------------------------------------------------------------------|-----------------------------------------------------------------------------------|
| IBM Communications Server for OS/2   Warp Version 4.1   - English version   - French version   - German version   - Italian version   - Spanish version | November 1996<br>November 1996<br>November 1996<br>November 1996<br>November 1996 |

# **Availability of National Languages**

English, French, German, Italian and Spanish versions will be available as mentioned above.

# **Marketing Information**

## **Marketing Channels**

IBM Marketing Representative

ISMS Direct Services:

In the countries which have agreed to and have set up to use Direct Services, Copenhagen, refer to the Ordering Guide 93-208 on HONE EPLI.

IBM Business Partners (\*) acting as Remarketers of IBM PC Computers

IBM Business Partners (\*) acting as Remarketers of IBM Networking Products (Base)

IBM Application Marketing Associates

IBM Software Remarketers

**Industrial Integrators** 

(\*) Business Partners are called Business Associates in U.K. and Ireland.

## **Marketing Strategy**

The IBM Software Servers and Communications Servers families represent the widest range of servers in the industry. The IBM Communications Server for OS/2 Warp is a member of both of these families.

IBM Software Servers enable you to rapidly implement client/server applications by using modular server technology that supports multiple server and client platforms.

IBM Communications Servers enable you to meet changing network requirements responsively while providing around-the-clock availability. IBM Communications Servers have the broadest functions and connectivity, including solutions for OS/2, OS/390, AIX, and NetWare for SAA.

The marketing strategy for IBM Communications Server for OS/2 Warp is to:

- Leverage IBM Communications Server for OS/2 Warp's role in the server families
- · Maintain position with existing customers
- Upgrade Communications Manager/2 Gateway customers
- Provide an alternative for customers migrating to Microsoft NT
- Leverage Communications Server's robust performance advantage over Microsoft SNA Server (as confirmed by The Tolly Group)

IBM Communications Server for OS/2 Warp is a:

- Flexible, modular, platform for developing distributed and client/server applications.
- · Powerful communications gateway for connecting diverse applications and network environments
- · Strategic vehicle for enabling rapid deployment of new and enhanced business applications

The IBM Communications Server for OS/2 Warp has these key advantages:

- · High availability
  - High Performance Routing (HPR) provides improved performance and increased availability. HPR quickly
    and smoothly routes data across the network, selecting optimum routes, avoiding network congestion, and
    automatically re-routing around network outages without disruption.

- Load balancing enables multiple (or parallel) gateways to service the same site providing backup and balancing support.
- Backup links so that your communications don't skip a beat when your connection fails.

## • Superior Peformance

- Communications Server delivers superior 3270 performance then the Microsoft SNA Server. This is the conclusion of The Tolly Group (Tolly Group Doc. 6273) report that compares the efficiency of Communications Server for OS/2 Warp, V4.1 and Microsoft's SNA Server V2.11 in several PC platforms and gateway configurations. They measured gateway transaction throughput and corresponding CPU utilization and response time of each product.
- The results show that Communications Server delivers superior transaction throughput and faster response time while requiring less CPU resources. Communications Server throughput with one processor is more then double SNA Server's throughput with dual processors. Furthermore, Communications Server running on a single Pentium platform has better response time then all configurations of SNA Server!
- For more details on The Tolly Group report, visit our Web page:

http://www.raleigh.ibm.com/cm2/cm2prod.html

#### · Business flexibility

- Choose your application- Sockets, NetBIOS, SNA, IPX without regard to the underlying network.
- Choose your network, SNA or TCP/IP, to reduce complexity and control costs by not maintaining parallel networks.

For example, if you already have an SNA network, you can connect your business to the Web or use Web Servers and browsers for work group collaboration without adding a duplicate TCP/IP network.

#### • Investment protection

- Communications Server smoothly integrates with your existing systems. It protects customers' investments
  in existing Communications Manager/2 (CM/2) installations and easily migrates existing CM/2 gateway
  and APPN network installations.
- Communications Server protects customers' investments in existing emulators by supporting existing IBM and non-IBM 3270 and 5250 terminal emulators.
- Communications Server protects customers' investment in SNA communications network support while giving them the freedom to adapt to changing network needs. It provides robust multiprotocol support which enable customers to expand the scope of their existing SNA or TCP/IP network to embrace multiprotocol traffic. Investments in networking skills, operating procedures and hardware can be preserved and leveraged. Customers can interconnect networks without impacting applications and reduce operational and management costs at the same time.

## **Product Positioning**

IBM's Communications Manager/2 and Personal Communications/AS400 and 3270 are the workstation communications products of choice for millions of customers.

IBM recently introduced the products that continue the natural evolution of this widely recognized, industry-leading SNA communications software. These products are:

- The IBM Communications Server for OS/2 Warp, Version 4 for customers running OS/2 2.11 or higher
- The IBM Communications Server for OS/2 Warp, Version 4.1 for customers running OS/2 Warp Version 3 or higher
- IBM Personal Communications Version 4.1 family of products (PCOMM) with powerful client communications for OS/2, DOS, Windows 3.1, and Windows 95 desktop environments.

The evolution for users of Communications Manager/2 to these products is represented in this figure:

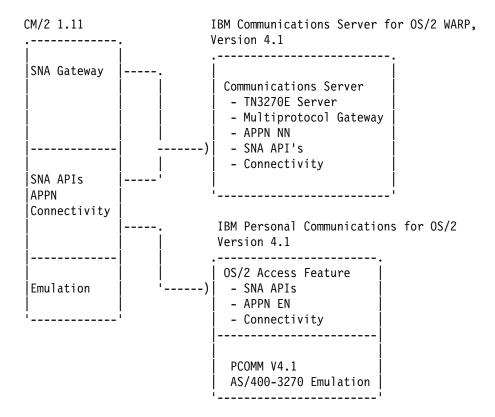

Communications Manger/2 (CM/2) Evolution

The introduction of IBM Communications Server for OS/2 Warp, Version 4.1 represent the next phase of IBM communications support for Multiprotocol, SNA and APPN. Communications Server is the natural path for CM/2 customers who need the advanced, all-in-one multiprotocol server support, and the other functions described in this announcement.

With the PCOMM family of client products, IBM offers a line of clients across multiple operating system environments. PCOMM provides customers with 3270 and 5250 emulation, SNA and TCP/IP client support, and automation tools for their workstations running OS/2, DOS/Windows, and Windows 95.

PCOMM for OS/2 Version 4.1 is the natural migration path for CM/2 customers who need the advanced emulation capabilities provided in PCOMM, with APPN and API support for the desktop.

To learn about the PCOMM family of client products, refer to IBM Programming announcement letters ZP96-0212, ZP96-0214, ZP96-0236 dated March 19, 1996, or access:

http://www.raleigh.ibm.com/pcf/pcfprod.html

To learn more about the Communications Server product go to our WWW Home page at:

http://www.raleigh.ibm.com/cm2/cm2prod.html

## **Program Services**

Central Service through mail or fax will be provided by IBM until NOVEMBER 15, 1998.

Additional fee support will be provided through the IBM Support Line and Country specific service offerings. Please contact IBM for further information on what is available in your Country.

This program will be subject to the terms of the IBM International Program License Agreement (IPLA) contained in the program package, and not to the Agreement for IBM Licensed Programs.

This Statement is complementary to the IBM IPLA contained in this package:

IBM Communications Server for OS/2 Warp, V4.1 CD-ROM.

- 5622-878 (84H1802) English
- 5622-878 (88H9925) French
- 5622-878 (88H9926) German
- 5622-878 (88H9927) Italian
- 5622-878 (89H0896) Spanish

Upgrades to IBM Communications Server for OS/2 Warp, V4.1 from any IBM or non-IBM gateway or communications server.

- 5622-878 (84H1803) English
- 5622-878 (89H0897) French
- 5622-878 (88H9930) German
- 5622-878 (89H0898) Italian
- 5622-878 (89H0899) Spanish

Service End Date: November 15, 1998

For program defect related problems, the following procedure for assistance in problem identification is applicable:

- Contact your remarketer or distributor or, alternatively
- Mail or fax the written problem description to IBM.

IBM will reply in writing with information about correction, bypass or restriction with the intent to make the program perform according to its specifications, or, if there are none, to its principles of operation.

Customer information needed when submitting a problem:

- · Address and contact name
- Current maintenance/Corrective Service Diskette (CSD) level
- Problem Description (typed, not hand written)

Additional information on customer reported problems can be obtained from your remarketer/distributor or IBM.

# **Software Advantage for Workstations Agreement**

The products are eligible to the terms of the Software Advantage for Workstations Agreement (Standard Offering including Upgrade Protection).

## **Marketing Support**

See "Promotional material" section.

## **Promotional Material**

• The following materials are available immediately:

| Title                                                                                         | Form<br>Number |
|-----------------------------------------------------------------------------------------------|----------------|
| Product Brochures                                                                             |                |
| IBM Communications Server for OS/2 Warp IBM Communications Server for OS/2 Warp,              | G325-3596      |
| OS/2 Access Feature IBM Communications Server for OS/2 Warp,                                  | G325-3568      |
| Windows Access Feature                                                                        | G325-3566      |
| IBM Communications Server                                                                     | G325-3565      |
| 10 Reasons to Use the IBM Communications Server                                               | G325-3564      |
| IBM Software Servers Overview Brochure                                                        | G520-8000      |
| IBM Communications Server Family Brochure Positioning IBM's Family of OS/2 Desktop            | G520-5207      |
| Communications Software Products                                                              | G325-3642      |
| Use Your SNA Network for Internet Access Brochure                                             | G325-5102      |
| SAP R/3 Over SNA Brochure                                                                     | G325-3650      |
| Application Briefs                                                                            |                |
| German Retailer Benefits from Multiprotocol Solution Turner Broadcasting System Benefits from | G325-3624      |
| Communications Server                                                                         | G325-3538      |
| Retailer Supplier Implements Lotus Notes Over APPN                                            | G325-3648      |

- INEWS will contain references to any promotional materials in support of this announcement.
- Promotional materials, as applicable, will also be available on MKTTOOLS under the CS2MKT package and include the following:

| Lotus Freelance Graphics for Windows -<br>CS/2 Product Overview Presentation - 60 pages | CS2PITCH PREBIN   |
|-----------------------------------------------------------------------------------------|-------------------|
| CS/2 Product Overview Presentation Script                                               | CS2PITCH SCRIPT   |
| IBM Communications Server Spec. Sheet (OS/2 and AIX, an IBM Software Server)            | COMSRVRS TERS3820 |
| Comms. Server for OS/2 Warp Specification Sheet                                         | CS2 TERS3820      |
| Comms. Server for OS/2 Warp, OS/2 Access Feature Specification Sheet                    | CS2AF2 TERS3820   |
| Comms. Server for OS/2 Warp, Windows Access Feature Specification Sheet                 | CS2AFW TERS3820   |
| 10 Reasons to Use IBM Communications Server for OS/2 Warp Brochure                      | CS210REA TERS3820 |
| IBM Communications Server White Paper                                                   | WHITECS TERS3820  |
| Positioning IBM's Family of Desktop<br>Communications Software Products - White Paper   | DESKPOS TERS3820  |
| Use your SNA network for Internet Access<br>Brochure                                    | SNAINTER TERS3820 |
| Text file of modems supported by CS/2                                                   | CS2MODEM TEXT     |

- Information about the Communications Server for OS/2 Warp product can also be obtained via the World Wide Web (WWW) URL:
  - http://www.raleigh.ibm.com/cm2/cm2prod.html
- Information on IBM Software Servers by reviewing can also be obtained via the WWW URL:
  - http://www.software.ibm.com/is/sw-servers
- If more information is needed on the Communications Server for OS/2 Warp product, contact Rich Hillman at RALVM12(HILLMANR),

# **Education Support**

Recently, IBM strengthened the professional certification program. To become an OS/2 Enterprise Communications specialist, you need to pass a signle test (test number 551).

Refer to "Educational Support" section in the Worldwide customer letter.

## **HONE Information**

EMEA's software configurator, CFSW, will support these products.

## **Configurator Information**

The following configurator aid will be updated to support this announcement:

Configurator Aid Date Available

CFSW 10/08/96

This support will be provided on ELINK and EHONE and will be available to customers eligible to use IBMLINK.

## Installation Information

## **Installation Support**

Local IBM office personnel should first query the SETI database under ERIF on EHONE/ELINK using search word "CM2".

## **Field Support**

Field Support is provided through HONE/QUESTION (QA). Question should be researched using the search word "CMSRV", with the trading area specialists and in publications before submitting a new question.

## **Early Support Program**

No.

## **Professional and Technical Services**

Services providing for the installation, implementation and/or integration of this product are available from IBM. Services to be defined with Country Services Organisation.

## **Administrative Information**

- @ UPGRADE TO IBM Communications Server for OS/2 Warp, version 4.1:
- @ Existing Customers of the programs listed below can obtain at special prices the upgrade to IBM Communications
- @ Server for OS/2 Warp and IBM Software Server Version 4.1 by ordering the following codes:

| @ Part Number | Program Number | Upgrade to                      |
|---------------|----------------|---------------------------------|
| @ 84H1803     | 5622-878       | Comm.Serv.OS/2 Warp 4.1 English |
| @ 89H0897     | 5622-878       | Comm.Serv.OS/2 Warp 4.1 French  |
| @ 88H9930     | 5622-878       | Comm.Serv.OS/2 Warp 4.1 German  |
| @ 89H0898     | 5622-878       | Comm.Serv.OS/2 Warp 4.1 Italian |
| @ 89H0899     | 5622-878       | Comm.Serv.OS/2 Warp 4.1 Spanish |
|               |                |                                 |

| Program                               |         | Base     |          |
|---------------------------------------|---------|----------|----------|
|                                       |         | Program  | DUA      |
| Title                                 | Version | Number   | Number   |
|                                       |         |          |          |
| IBM Communications Server for OS/2 Wa | arp 4.0 | 5622-878 | -        |
| IBM Communications Manager/2 @ @      | 1.1     | 5622-078 | 5775-CF9 |
| IBM Communications Manager/2          | 1.0     | 5621-254 | 5775-A26 |
| IBM OS/2 Extended Edition             | 1.x     | 5669-336 | 5775-AB9 |
| IBM Extended Services for OS/2        | 1.0     | 5621-213 | 5775-AX8 |
| IBM Extended Services for OS/2        |         |          |          |
| with Database server                  | 1.0     | 5621-213 | 5775-AW5 |
| @ 0                                   |         |          |          |
| IBM Personal Communications/3270      | 2.0     | 5604-330 | 5775-AM9 |
| IBM Personal Communications/3270      | 3.0     | 5621-426 | 5775-A75 |
| IBM Personal Communications/3270      | 3.1     | 5622-231 | 5775-CJ6 |
| IBM Personal Communications/3270      |         |          |          |
| for DOS/Windows                       | 4.0     | 5622-589 | 5775-EX6 |
| @ IBM Personal Communications AS/400  |         |          |          |
| @ and 3270 for Windows                | 4.0     | 5622-591 | 5775-E20 |
| @ IBM Personal Communications AS/400  |         |          |          |
| @ and 3270 for Windows                | 4.1     | 5622-982 | -        |
| Any IBM or non-IBM SNA Gateway        |         | -        | -        |

Program Upgrades will be available until: withdrawal from marketing.

Upgrades are provided under the Revised Software Transition Plan (Refer to Programming Announcement Letter ZA88-0144)

Proof of Entitlement to Program Upgrade is Proof of Entitlement of IBM product to upgrade from, or colored front page of User's Manual for non IBM products.

# Special Bid Requests

The programs are not being added automatically to any existing special bid.

Requests for Special Bid Offerings should be directed through the Country SBO Organization. Contact the Country SBO Manager for further information.

# **Ordering Information**

Refer to SWORDERINFO and CFSW on HONE.

#### **Publications:**

Refer to Publications section in the External Letter.

## **Order Control Codes**

```
• Program Name: IBM Communications Server for OS/2 Warp, Version 4.1
```

- Program Type: 5622
  Program Model: 878
  IPLA/LP/COU: IPLA
  Function Class Code: 7213
  Product Identity Code: 5
  Line of Business: NSD
- Industry Definition Categories: 14
- Integrated Product No

EMEA Brand Manager: Daniel Gaborit (Gaborit at Igeprofs) - code: G

IBM Communications Server for OS/2 Warp, V4.1 CD-ROM.

- 5622-878 (84H1802) English
- 5622-878 (88H9925) French
- 5622-878 (88H9926) German
- 5622-878 (88H9927) Italian
- 5622-878 (89H0896) Spanish

Upgrades to IBM Communications Server for OS/2 Warp, V4.1 from any IBM or non-IBM gateway or communications server.

- 5622-878 (84H1803) English
- 5622-878 (89H0897) French
- 5622-878 (88H9930) German
- 5622-878 (89H0898) Italian
- 5622-878 (89H0899) Spanish

## USE-PACKS:

For Commnunications Server for OS/2 Warp, V4.1

- 1 Pack 5622-878 (84H3297) -- any language--
- 5 Pack 5622-878 (84H3298) -- any language--
- 10 Pack 5622-878 (88H9933) -- any language--
- 50 Pack 5622-878 (89H0900) -- any language--

For Upgrade to Communications Server for OS/2 Warp, V4.1

- 1 Pack 5622-878 (84H3310) -- any language--
- 5 Pack 5622-878 (89H0901) -- any language--
- 10 Pack 5622-878 (88H9936) -- any language--
- 50 Pack 5622-878 (88H9937) -- any language--

For Distribute Feature part-numbers for OS/2 or Windows Version 4.1 Access Features

- 1 Pack 5622-878 (84H3300) -- any language--
- 5 Pack 5622-878 (84H3301) -- any language--
- 10 Pack 5622-878 (84H3302) -- any language--
- 50 Pack 5622-878 (84H3303) -- any language--

For Distributed Feature upgrade to OS/2 or Windows Access Feature Version 4.1 from OS/2 or Windows Access Feature V4.0 (any language)

• 1 Pack - 5622-878 (84H5707) -- any language--

IBM SOFTWARE ADVANTAGE FOR WORKSTATIONS (ISAW):

ISAW for IBM Communications Server for OS/2 Warp, V4.1

• 5622-878 (84H3299) -- any language--

ISAW for OS/2 or Windows Access Feature V4.1

• 5622-878 (84H3308) -- any language--

ISAW for Upgrade to IBM Communications Server for OS/2 Warp, V4.1

• 5622-878 (84H3311) -- any language--

ISAW for Distributed Feature Upgrade to OS/2 or Windows Access Feature V4.1 from OS/2 or Windows Access Feature V4.0

• 5622-878 (84H5708) -- any language--

Upgrade Protection for Communications Server for OS/2 Warp, V4.1

• 5622-878 (33H7371) -- any language--

Upgrade Protection for OS/2 or Windows V4.1 Access Features

• 5622-878 (87H9180) -- any language--

# **EMEA Pricing Statement**

Consult your pricing organisation for pricing information regarding this announcement.

# **International Volume Offering**

None of the products in this announcement letter are eligible for the International Volume Offering (IVO) Exhibit.

# Terms and Conditions for Remarketers

Available to IBM Business Partners acting as Remarketers for PC Computers under the terms of the Business Partner Agreement.

Available to IBM Business Partners acting as Remarketers for Networking Products (Base) under the terms of the Business Partner Agreement.

# Warranty

IBM standard warranty of media. Warranty period 3 months (or the period required by local legislation, if greater).

# Update to the Summary of product related Terms and Conditions applicable to IBM Remarketers for IBM PC Computers Networking Products (Base)

This program is added to the list of Category 2 - IBM Program Packages specified under entry number 3 (Programs and Categories).

## **Education Program**

The Education Program does not apply.

## **Program Services**

Program Services if available, and any refresh or update shipments, will be available to IBM Remarketers.

Additional fee support through IBM Support Line is provided for Remarketers.

# **Terms and Conditions for Industrial Integrators**

Available to Industrial Integrators under the terms of the agreement for supply of IBM products to Industrial Integrators.

# Summary of product related Terms and Conditions applicable to IBM PC Computers Networking Solutions (Base) under the Industrial Integrator Offering

This program is added to the list of Category 2A-IBM Program Packages specified under entry number 3 (Programs and Categories).

## **Announcement Countries**

All European, Middle Eastern and African Countries.

# IBM Announcement Letter No. ZP96-0544 dated October 08, 1996.

See final section for details of availability and limitations, if applicable.

## **Title**

IBM Communications Server for OS/2 Warp, Version 4.1 an IBM Software Server

## **Overview**

IBM Communications Server for OS/2 Warp, Version 4.1 is part of IBM's family of modular application servers, known as IBM Software Servers. These servers enable you to rapidly implement client/server applications.

Communications Server offers flexible, reliable, high speed support for LAN-to-LAN, and LAN-to-Host communications. It enables PCs running OS/2, Windows 3.1, Windows 95, Windows NT, and DOS to communicate with S/390, AS/400, and with each other, over TCP/IP and SNA WANs. It supports token-ring and Ethernet LANs, leased and switched lines, Frame Relay, FDDI, ISDN, SDLC, and X.25.

Communications Server provides a powerful multiprotocol communications platform. You can mix and match SNA and TCP/IP-based network protocols as your networks evolve. Applications written to either SNA, SOCKETS, IPX, or NetBIOS can run unchanged on mixed network backbones. It provides flexibility in adapting network support to your changing business needs.

Communications Server delivers **superior 3270 performance** than Microsoft SNA Server. The results of a Tolly Group study show that Communications Server delivers **superior transaction throughput and faster response time**, while requiring less CPU resources. Communications Server throughput with one processor is more then double SNA Server's throughput with dual processors, and Communications Server has better response time than all configurations of SNA Server.

## **Intended Customers**

IBM Communications Server for OS/2 Warp, Version 4.1 is the recommended upgrade path if you are a user of Communications Manager/2 gateway function or Communications Server Version 4. It offers:

- Powerful, flexible, and proven communications support for mission-critical environments
- Versatile, high capacity support for LAN-to-LAN, LAN-to-Host and LAN-to-Internet communications.
- Protocol independence in mixed TCP/IP, SNA, IPX, and NetBIOS environments.

# **Key Prerequisites**

OS/2 Warp Version 3.0 (5622-601), or higher, for Communications Server and OS/2 Access Feature Version 4.1

OS/2 Version 2.11 (5604-467), or higher, for OS/2 Access Feature Version 4

# At a Glance

Communications Server offers:

- Superior performance than Microsoft SNA Server (according to The Tolly Group)
- Complete multiprotocol support
  - TN3270E Server for 3270 emulation, and print services, over TCP/IP (New)
  - LAN Gateway providing IPX and NetBIOS over TCP/IP and SNA (New)
  - Sockets over SNA Gateway and access nodes (Enhanced)
  - SNA over TCP/IP Gateway and access nodes
- OS/2 Access Feature V4.1 with a 5MB footprint (New)
- SNA support
  - SNA Gateway pooling and load balancing (New)
  - SNA Transmission priority
- Complete APPN node support with:
  - APPN backup link (New)
  - High Performance Routing
  - Dependent LU Requester
  - Multiple PU support
- Robust 32-bit APIs and support for Windows CPI-C applications on OS/2 (New)
- · Connectivity
  - Frame Relay support (New)
  - SDLC support for 16 or more physical connections
  - SDLC Multipoint Primary Server
- · Robust LAN and WAN adapter support

# **General Availability**

| +<br>  Program Name<br>                                                                                                    | Availability                                                                      |
|----------------------------------------------------------------------------------------------------|-----------------------------------------------------------------------------------|
| IBM Communications Server for OS/2<br>  Warp Version 4.1<br>  - English version<br>  - French version<br>  - German version<br>  - Italian version<br>  - Spanish version | November 1996<br>November 1996<br>November 1996<br>November 1996<br>November 1996 |

# **Program Number**

IBM Communications Server for OS/2 Warp, Version 4.1

```
Program
               (Part-number) Version
  Number
  -----
 5622-878
               (84H1802) - English
• 5622-878
               (88H9925) - French
               (88H9926) -
                            German

    5622-878

               (88H9927) -
                            Italian
• 5622-878
• 5622-878
               (89H0896) -
                            Spanish
```

Upgrades to IBM Communications Server for OS/2 Warp, V4.1 from any IBM or non-IBM gateway or communications server.

|   | Program<br>Number | (Part-number) | Version |
|---|-------------------|---------------|---------|
|   |                   |               |         |
| • | 5622-878          | (84H1803) -   | English |
| • | 5622-878          | (89H0897) -   | French  |
| • | 5622-878          | (88H9930) -   | German  |
| • | 5622-878          | (89H0898) -   | Italian |
| • | 5622-878          | (89H0899) -   | Spanish |
|   |                   |               |         |

#### **USE-PACKS:**

For Communications Server for OS/2 Warp, V4.1 (any language)

## Program number (Part-number) -----

- 1 Pack 5622-878 (84H3297)
- 5 Pack 5622-878 (84H3298)
- 10 Pack 5622-878 (88H9933)
- 50 Pack 5622-878 (89H0900)

For Upgrade to Communications Server for OS/2 Warp, Version 4.1 (any language)

## Program number (Part-number) -----

- 1 Pack 5622-878 (84H3310)
- 5 Pack 5622-878 (89H0901)
- 10 Pack 5622-878 (88H9936)
- 50 Pack 5622-878 (88H9937)

For Distributed Feature part-numbers for OS/2 or Windows Version 4.1 Access Features (any language)

```
Program
            number (Part-number)
• 1 Pack - 5622-878 (84H3300)
• 5 Pack - 5622-878 (84H3301)
• 10 Pack - 5622-878 (84H3302)
• 50 Pack - 5622-878 (84H3303)
```

For Distributed Feature upgrade to OS/2 or Windows Access Feature Version 4.1 from OS/2 or Windows Access Feature V4.0 (any language)

Program

```
number (Part-number)
-----
• 1 Pack - 5622-878 (84H5707)
```

# **Description**

## **Communications Server Description**

IBM Communications Server for OS/2 Warp, Version 4.1 and OS/2 Access Feature for OS/2 Warp are the follow-on to IBM Communications Server for OS/2 Warp, Version 4. These products are based on the very popular Communications Manager/2 and AnyNet products. Refer to IBM Programming announcement letter ZP96-0151, dated March 12, 1996.

The following is a summary of the new functions and enhancements. Unless otherwise noted, the functional description applies to both Communications Server and OS/2 Access Feature for OS/2 Warp.

• LAN Gateway (Communications Server only)

The LAN Gateway function, working in paired gateway configurations, allows Novell NetWare Internet Packet Exchange (IPX) applications and NetBIOS applications running on one LAN to communicate over SNA or TCP/IP WANs with like applications running on another LAN. This function is available in English and has not been translated.

• TN3270E Server (Communications Server only)

The TN3270E Server function delivers 3270 terminal and printer emulation to TCP/IP users using open standards and multivendor solutions.

- Sockets over SNA gateway enhancements (Communications Server only)
  - A maximum of 2,000 connections
  - Route Backup and Load Balancing

Enables multiple (or parallel) gateways to service the same site, providing balancing and backup support

Route Discovery

Helps you reduce the number of explicitly defined route statements in your network

Routing Information Protocol

Updates routing table entries for nodes in IP networks when more direct routes are discovered

Datagram Retry Delay

Enables you to limit the number of failed SNA allocates in your network

Variable Subneting

Enables you to specify a subnet mask when you configure routes

## Programming support

- CPI-C support for Windows applications on OS/2

Communications Server supports the CPI Communications (CPI-C) API for WIN-OS/2, enabling the use of Windows (3.1x) CPI-C applications in a WIN-OS/2 session. Communications Server has tested and provided header files for the C programming language for use with this API. Windows CPI-C applications that use NS/Windows are binary compatible with Communications Server's WIN-OS/2 CPI-C support.

User Control of Unlocked Shared Storage limit

OS/2 has a block of storage that applications share. This support allows users to control how much of the OS/2 storage Communications Server uses and reduces the default amount to 4MB.

#### Connectivity enhancements

Frame Relay support

Communications Server now has support for Frame Relay (implemented to the RFC-1490 standard) to enable the transport of frames over public or private high-speed digital lines. Communications Server provides support for 802.5 (SNA and IP), and HPR over Frame Relay. This function is available in English and has not been translated.

SNA Gateway enhancements (Communications Server only)

The SNA Gateway feature has been enhanced to provide additional pooling capabilities

- Backup Links

Communications Server allows you to specify an alternate link to use if activation of the primary link fails.

Multiple PU support

Communications Server provides multiple PU support on a single SDLC link, without DLUR support.

Non-Limited Resource Connection Network

This enables the user to define a connection network as a non-limited resource so that the sessions and link will not be dropped if there is a period of time with no conversations.

#### Shallow and deep adapter support

Communications Server supports nonprogrammable "shallow" and programmable "deep" adapters for ISA, Micro Channel and PCI-bus PCs using a set of open APIs. These APIs allow IBM and other Original Equipment Manufactures to provide connectivity for Communications Server for a variety of protocols (SDLC, X.25, Frame Relay, IDLC...) over a variety of connection types (Leased, Switched, ISDN, Async...).

Device drivers from these companies are included the Communications Server CD-ROM (the drivers are supported by these companies).

- IBM
- ARN Informatique
- Eicon Technology Corp.
- Microgate Corporation
- Synaptel

Other adapter vendors also claim support for Communications Server. Refer to the Technical Information section for a more complete description of these adapters. The Communications Server Web pages have the most complete and current hardware and software compatibility information. The URL for this page is:

http://www.raleigh.ibm.com/cm2/cm2mkt.html

### • Dependent LU Requester with DLUS-Server LU Registration

This function allows an end node DLUR to register its LU so that the network node can locate these LUs without having to pass the locate requests to DLUR.

#### • Smaller footprint

Communications Server can now be installed in as little as 5MB. If you have a stable configuration and limited hard drive space, you can reduce the amount of storage Communications Server requires by removing the components that enable you to change your configuration or the functions you have installed. If you later need to change the configuration you will need to reinstall Communications Server.

#### • Emulator support (Communications Server only)

Communications Server includes the IBM Personal Communications AS/400 and 3270 - APPC/LUA Entry Level (Entry-Level Emulator) for administrative use. This emulator provides 3270 and 5250 entry-level emulator functions to personal computers using OS/2 Warp Connect or OS/2 Warp, and allows seamless integration of your personal computer and 3270 host environments. This emulator provides a subset of the features and functions in the full-function IBM Personal Communications family of emulators.

#### **Communications Server Performance**

Communications Server delivers superior 3270 performance then the Microsoft SNA Server. This is the conclusion of The Tolly Group (Tolly Group Doc. 6273) report that compares the efficiency of Communications Server for OS/2 Warp, V4.1 and Microsoft's SNA Server V2.11 in several PC platforms and gateway configurations. They measured gateway transaction throughput and corresponding CPU utilization and response time of each product.

The results show that Communications Server delivers superior transaction throughput and faster response time while requiring less CPU resources. Communications Server throughput with one processor is more then double SNA Server's throughput with dual processors. Furthermore, Communications Server running on a single Pentium platform has better response time then all configurations of SNA Server!

For more details on The Tolly Group report, visit our Web page:

http://www.raleigh.ibm.com/cm2/cm2prod.html

#### **Communications Server Packaging**

A CD-ROM contains the following:

- 1. IBM Communications Server for OS/2 Warp, Version 4.1 (Communications Server)
  - Multiprotocol gateway support
    - TN3270E Server (New)
    - LAN Gateway to enable IPX and NetBIOS applications to communicate across TCP/IP and SNA (New)
    - SNA over TCP/IP
    - Sockets over SNA (Enhancement)
    - SNA Gateway (Enhancement)
  - Frame Relay support (New)
  - APPN network, end node and entry networking (LEN) node support with these functions:
    - High Performance Routing (HPR)
      - Automatic Network Routing (ANR)
      - Rapid Transport Protocol (RTP)
    - Dependent LU Requester (DLUR) DLUS-Server LU Registration (New)
    - Multiple PU support
    - APPC full-duplex
  - Installation and configuration support
  - Local and wide area connectivity support
  - Multiprotocol Transport Services (MPTS)
  - · SNA network support and systems management
  - APPN backup link support (New)
  - 32-bit OS/2 APIs
  - CPI-C support for Windows applications on OS/2 (New)
  - User control of unlocked shared storage limit (New)
  - IBM Personal Communications AS/400 and 3270 APPC/LUA Entry Level (Entry-Level Emulator) (New)

#### 2. Desktop Access Features for OS/2 and Windows

The OS/2 Access Features for OS/2 2.11 and OS/2 Warp. These Access Features provide 32-bit OS/2 API support and enable applications written to the Sockets, APPC, CPI Communications, and LUA APIs to run unchanged over either SNA or TCP/IP local and wide area networks.

The Access Feature for OS/2 Warp is based on IBM Communications Server for OS/2 Warp, Version 4.1. It runs on OS/2 Warp or higher. It is also referred to as OS/2 Access Feature Version 4.1. This Access Feature provides:

- Multiprotocol access node support for the desktop
  - Sockets over SNA
  - SNA over TCP/IP
- Frame Relay support (New)
- DLUR DLUS-Server LU Registration (New)
- Backup link support (New)
- APPN end node
- HPR with RTP support
- Local and wide area connectivity support
- SNA network support and systems management
- 32-bit OS/2 APIs
- CPI-C support for Windows applications on OS/2 (New)
- User control of unlocked shared storage limit (New)
- Installation and configuration support
- Smaller footprint as low as 5MB (New)
- MPTS

The Access Feature for OS/2 2.11 is the same Access Feature included in IBM Communications Server for OS/2 Warp, Version 4. It runs on OS/2 2.11 or higher. It is also referred to as OS/2 Access Feature Version 4.0.

Windows Access Feature Version 4.1 (Windows Access Feature)

The Windows Access Feature is a bundle of two existing products that provide APPC programming support and enable APPC applications to run unchanged over either SNA or TCP/IP local and wide area networks. The products are:

- IBM APPC Networking Services for Windows (NS/Windows) Version 1.0.2 (IBM Programming announcement letter ZP94-0633, dated September 20, 1994).
- IBM AnyNet APPC over TCP/IP Version 1.0 for Windows (IBM Programming announcement letter ZP95-0274, dated March 21, 1995).

The Windows Access Feature also includes the LAN Support Program.

The CD-ROM also contains:

- Product files
- Documentation
- · Productivity aids
- Sample response files
- API support files
- · Adapter device drivers

#### **Communications Server License**

The license for the IBM Communications Server for OS/2 Warp, Version 4.1 includes:

• The IBM Communications Server for OS/2 Warp, Version 4.1

- One Distributed Feature license for the OS/2 Access Feature for OS/2 2.11 or OS/2 Warp (Version 4.0 or Version 4.1), or the Windows Access Feature Version 4.1.
- The IBM Personal Communications AS/400 and 3270 APPC/LUA Entry Level emulator for administrative
  use on the IBM Communications Server for OS/2 Warp, Version 4.1. It is not licensed to be distributed to PCs
  attached to the server.

The Access Features are designed for use on desktop machines other than the Server. These features may be ordered only after the Communications Server has been ordered or acquired.

# **Product Positioning**

IBM's Communications Manager/2 and Personal Communications/AS400 and 3270 are the workstation communications products of choice for millions of customers.

IBM recently introduced the products that continue the natural evolution of this widely recognized, industry-leading SNA communications software. These products are:

- The IBM Communications Server for OS/2 Warp, Version 4 for customers running OS/2 2.11 or higher
- The IBM Communications Server for OS/2 Warp, Version 4.1 for customers running OS/2 Warp Version 3 or higher
- IBM Personal Communications Version 4.1 family of products (PCOMM) with powerful client communications for OS/2, DOS, Windows 3.1, and Windows 95 desktop environments.

The evolution for users of Communications Manager/2 to these products is represented in this figure:

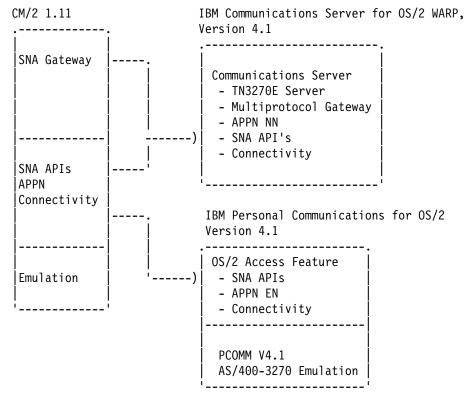

Communications Manger/2 (CM/2) Evolution

The introduction of IBM Communications Server for OS/2 Warp, Version 4.1 represent the next phase of IBM communications support for Multiprotocol, SNA and APPN. Communications Server is the natural path for CM/2 customers who need the advanced, all-in-one multiprotocol server support, and the other functions described in this announcement.

With the PCOMM family of client products, IBM offers a line of clients across multiple operating system environments. PCOMM provides customers with 3270 and 5250 emulation, SNA and TCP/IP client support, and automation tools for their workstations running OS/2, DOS/Windows, and Windows 95.

PCOMM for OS/2 Version 4.1 is the natural migration path for CM/2 customers who need the advanced emulation capabilities provided in PCOMM, with APPN and API support for the desktop.

To learn about the PCOMM family of client products, refer to IBM Programming announcement letters ZP96-0212, ZP96-0214, ZP96-0236, dated March 19, 1996, or access:

http://www.raleigh.ibm.com/pcf/pcfprod.html

To learn more about the Communications Server product go to our WWW Home page at:

http://www.raleigh.ibm.com/cm2/cm2prod.html

# **Education Support**

Recently, IBM strengthened the professional certification program. The IBM Certified Enterprise Communications Specialist certification is added for OS/2 and AIX to the IBM Professional Certification program. To find out more about the Professional Certification program, access:

http://www.austin.ibm.com/pspinfo/profesnl.html

To become an OS/2 Enterprise Communications specialist you need to pass a single test (test number 551). This test is designed to measure the skills of an individual to plan, install, configure, use, and support a total client and server solution. It will be available worldwide by mid October, 1996 through Sylvan Prometric and the IBM Education and Training Test Centers.

IBM provides a variety of education to help you prepare for this test. You can customize your education by selecting any of the following methods that best meet your needs:

1. Interactive Enterprise Communications CD-ROM -- Computer-based training for how to plan, install, configure, and solve problems. This comprehensive CD-ROM also includes product demos, sales information, and what customers have to say about the Enterprise Communications products. Check the following web site for instructions on how to get this CD-ROM:

http://www.raleigh.ibm.com/ecf/ecfover.html

2. Communications Server Study Guides -- Information and self-study units on a variety of topics. The guides are available for the OS/2 Communications Server and other IBM Software Servers at the following web site:

http://issc2.boulder.ibm.com/ibmedu/partner.htm

3. IBM Education and Training Course -- IBM offers the Communications Server for OS/2 and PCOMM: Networking Workshop (course number E441) as preparation for the IBM Certified Enterprise Communications Specialist. This new course includes hands-on labs and lecture topics including Communications Server installation; Personal Communications configuration and operation; SNA 3270 gateway configuration; APPN, APPC, HPR concepts; problem determination and network management For schedules and availability check the IBM Education and Training web site:

http://www.training.ibm.com/ibmedu/training.htm

You can also call IBM Education and Training for education catalogs, schedules, and enrollments.

# **Supplemental Information**

# **Software Advantage for Workstations Agreement**

ISAW (IBM Software Advantage for Workstation) for IBM Communications Server for OS/2 Warp, V4.1

• 5622-878 (84H3299) -- any language--

ISAW for OS/2 or Windows Access Feature V4.1

• 5622-878 (84H3308) -- any language--

ISAW for Upgrade to IBM Communications Server for OS/2 Warp, V4.1

• 5622-878 (84H3311) -- any language--

ISAW for Upgrade to OS/2 or Windows Access Feature V4.1 from OS/2 or Windows Access Feature V4.0

• 5622-878 (84H5708) -- any language--

# **Upgrade Protection Standard Offering**

Upgrade Protection for Communications Server for OS/2 Warp, V4.1

• 5622-878 (33H7371) -- any language--

Upgrade Protection for OS/2 or Windows Access Features

• 5622-878 (87H9180) -- any language--

## **Publications**

The Communications Server Package contains the hardcopy publication IBM Communications Server for OS/2 Warp, Version 4.1 Up and Running!

The following Communications Server publications can be ordered from IBM after planned availability. To order, contact your IBM authorized dealer or IBM representative.

| Title                                                 | Form<br>Number |
|-------------------------------------------------------|----------------|
| Un and Dunning!                                       | GC31-8189      |
| Up and Running!                                       |                |
| Network Administration and Subsystem Management Guide | SC31-8181      |
| 32-Bit ACDI Programming Reference                     | SC31-7182      |
| 32-Bit APPC Programming Guide and Reference           | SC31-8148      |
| 32-Bit Application Programming Guide                  | SC31-8152      |
| 32-Bit Conventional LUA Programming Reference         | SC31-8149      |
| 32-Bit System Management Programming Reference        | SC31-8151      |
| 32-Bit X.25 Programming Reference                     | SC31-8150      |
| Command Reference                                     | SC31-8183      |
| CPI-C Reference Supplement                            | SC31-8153      |
| Developer's Toolkit for ANDIS                         | SC31-7179      |
| Developer's Toolkit for Intelligent Adapters          | SC31-7183      |
| Frame Relay User's Guide and Reference                | GC31-8319      |
| Glossary                                              | SC31-8184      |
| Guide to AnyNet LAN Gateway                           | GC31-8320      |
| Guide to AnyNet SNA over TCP/IP                       | GC31-8193      |
| Guide to AnyNet Sockets over SNA                      | GC31-8191      |
| Problem Determination Guide                           | SC31-8186      |
| Response File Reference                               | SC31-8187      |
| Service Point Application Router and                  |                |
| Remote Operations Service Guide                       | SC31-8188      |
| AnyNet Guide to APPC over TCP/IP for Windows          | SV40-0215      |
| •                                                     |                |

### **Displayable Softcopy Publications**

The Communications Server CD-ROM has the following Communications Server publications in BookManager, PostScript, and OS/2 INF view formats (except where noted):

## Title 32-Bit ACDI Programming Reference 32-Bit APPC Programming Guide and Reference 32-Bit Application Programming Guide 32-Bit Conventional LUA Programming Reference 32-Bit System Management Programming Reference 32-Bit X.25 Programming Reference Command Reference CPI-C Reference Supplement Developer's Toolkit for ANDIS Developer's Toolkit for Intelligent Adapters Frame Relay User's Guide and Reference (BookManager and Postscript only) Guide to AnyNet LAN Gateway Guide to AnyNet SNA over TCP/IP Guide to AnyNet Sockets over SNA Message Reference (INF format only) Network Administration and Subsystem Management Guide Problem Determination Guide Response File Reference Service Point Application Router and Remote Operations Service Guide Up and Running!

These IBM APPC Networking Services for Windows 1.0 publications are on the CD-ROM in BookManager, and PostScript formats:

#### Title

-----

Getting Started Administrator's Guide Application Programmer's Reference Configuration Paramaters Reference for Administrators and Application Programmers

The IBM AnyNet Guide to APPC over TCP/IP for Windows is on the CD-ROM in BookManager, and PostScript formats.

## **Open Blueprint**

Communications Server provides the desktop screen look and feel. Its implementation is consistent with the User Interface function described in IBM's Open Blueprint. It provides the OS/2 Presentation Manager interface from IBM to facilitate open, distributed, multivendor interoperability.

IBM Communications Server for OS/2 Warp, Version 4.1 enables distributed parts of an application to "converse" with one another. Its implementation is consistent with the conversational function described in IBM's Open Blueprint. It provides the CPI-C industry-standard interface from X/Open. It supports the APPC protocol from IBM to facilitate open, distributed, multivendor interoperability.

Communications Server enables Sockets applications to communicate across a SNA network. These Sockets applications can provide the Remote Procedure Call function that enables distributed parts of an application or applications to request service from the other part and await reply.

Communications Server provides the ability to synchronize services and have them retain integrity. Its implementation is consistent with the Transaction Manager function described in IBM's Open Blueprint.

This Systems Network Architecture Sync Point support function allows distributed transaction coordinators, such as IBM DB2 for OS/2, to provide products that implement two-phase commit protocols. These protocols, referred to as Syncpoint Managers, can be invoked by an application program to define synchronization points (sync points) where all changes to distributed resources are consistently either committed or backed out, even if errors or failures occur. Sync Point Managers make it easier for programmers to write reliable, distributed applications programs by reducing the application logic required to recover from application errors, system failures, and network failures.

IBM has announced the following Sync Point Managers built on the LU6.2 Sync Point support. Refer to IBM Programming announcement letter ZA96-0138, dated January 30, 1996 (IBM DB2 V2 Refresh).

- Distributed Relational Database Architecture (DRDA), Sync Point Manager support of DB2 for OS/2 Version 2.1.1
- Distributed Database Connection Services (DDCS), for OS/2 Multi-User Gateway Version 2.3.1

Communications Server provides the ability to insulate applications from the underlying communication network. Its implementation is consistent with the Common Transport Semantics function described in IBM's Open Blueprint. It provides the Transport Layer Protocol Boundary (TLPB) industry-standard interface from X/Open.

To facilitate open, distributed, multivendor interoperability Communications Server supports the Multi-Protocol Transport Network (MPTN) industry-standard protocol from X/Open

Communications Server provides the ability to transport information over wide area and local area networks. Its implementation is consistent with the Transport Services function described in IBM's Open Blueprint. It provides the Berkeley Sockets interface from the University of California at Berkeley. Communications Server also provides these protocols:

- TCP/IP industry-standard protocol from the Internet Engineering Task Force (IETF)
- Advanced Program-to-Program Network (APPN) industry-standard protocol from the APPN Implementers Workshop

With the LAN Gateway function Communications Server also enables Novell NetWare IPX applications and NetBIOS applications running on one LAN to communicate over SNA or TCP/IP WANs with like applications running on another LAN.

Communications Server provides for the manageability of hardware and software resources. Its implementation is consistent with the Systems Management function described in IBM's Open Blueprint. Communications Server provides:

- Network Architecture/Management Services (SNA/MS) protocol from IBM
- Common Management Information Protocol (CMIP) industry-standard protocol from the International Telecommunications Union Telecommunications (ITU-T) and the International Organization for Standardization and its associated technical committee (ISO/IEC).

Communications Server provides support for building distributed or client/server applications. Its implementation is consistent with the Development Tools function described in IBM's Open Blueprint. It supports the building of applications and solutions that use the standard interfaces associated with the various components and resource managers of the Open Blueprint. The applications and solutions can be distributed across the various parts of the network to facilitate open, distributed, multivendor interoperability.

Communications Server provides the collection of procedures used to dynamically establish, maintain, and terminate connections in a communications network. Its implementation is consistent with the Signalling and Control Plane function described in IBM's Open Blueprint. It supports the Integrated Services Digital Network (ISDN) industry-standard protocol from the International Telecommunications Union (ITU-T) and the Conferencing industry-standard protocol from the International Telecommunications Union (ITU-T) to facilitate open, distributed, multivendor interoperability.

Communications Server provides the structure to let networks accommodate and exploit high-speed and highly-reliable transmission technologies. Its implementation is consistent with the Subnetworking function described in IBM's Open Blueprint. It supports these standards

- LAN (Ethernet, token ring) industry-standard protocol from the ISO/IEC
- ISO Data Link Control (ISO DLC) industry-standard protocol from ISO/IEC
- Frame Relay industry-standard protocol from the ITU-T
- Asynchronous Transfer Mode (ATM) industry-standard protocol from the ITU-T and the ATM Forum

## **Technical Information**

# **Specified Operating Environment**

### **Hardware Requirements**

#### **Communications Server Hardware Requirements**

Communications Server supports IBM and non-IBM Intel-processor-based PCs that are supported by IBM's OS/2 Warp Server, Version 4 or by IBM's OS/2 Warp, Version 3, or later, operating system. PCs must have an Intel 80386SX processor, or later, adequate RAM, and adequate hard drive storage capacity. If Communications Server is to be locally installed, the PC must also have a CD-ROM drive.

Memory and hard-drive resource capacity required to install and run Communications Server and OS/2 Access Feature will depend on a number of factors including:

- The OS/2 configuration
- Other installed user applications
- The Communications Server and OS/2 Access Feature configuration

The following estimates of Communications Server and OS/2 Access Feature (exclusive of OS/2) memory and hard drive resource requirements are provided as a guide. Customers should consult OS/2 documentation and their application documentation to determine the memory and hard drive storage required for those parts of their overall installation.

### • Memory requirements

- Communications Server memory requirements
  - About 4MB RAM for a small gateway configuration with approximately 20 downstream PCs
  - About 10MB RAM for a robust gateway configuration with approximately 300 downstream PCs
- OS/2 Access Feature requires approximately 3MB RAM for an APPC, or LUA, or DLUR configuration.

## • Hard drive requirements

Communications Server hard drive requirements for the base product:

| Component                     | Hard Drive (MB) |
|-------------------------------|-----------------|
| Typical Communications Server | 16.9            |
| Typical OS/2 Access Feature   | 15.9            |
| Minimum installation          | 5.0 (1)         |

(1) The OS/2 Access Feature can now be installed in as little as 5MB. If you have a stable configuration and limited hard drive space, you can reduce the amount of storage Communications Server requires by removing the components that enable you to change your configuration or the functions you have installed. If you later need to change the configuration you will need to reinstall.

### • Hard Drive Requirements

Communications Server Hard Drive requirements for the base product:

| Component                       | Hard Drive (MB) |
|---------------------------------|-----------------|
| Communications Server base code | 10.4            |
| MPTS                            | 1.8             |
| FFST                            | 0.55            |
| UPM                             | 0.8             |

Communications Server Hard Drive requirements for additional features:

| Component                           | Hard Drive (MB) |
|-------------------------------------|-----------------|
|                                     |                 |
| Configuration Services              | 4.2             |
| Keylock                             | 0.04            |
| Problem Determination Aids          | 1.3             |
| Productivity Aids                   | 4.1             |
| Remote Operations                   | 0.4             |
| Subsystem Management                | 0.7             |
| 16-bit Toolkit Samples and Examples | 5.0             |
| 32-bit Toolkit Samples and Examples | 2.7             |
| WIN-OS/2 CPI-C Toolkit and Samples  | 0.3             |
| WIN-OS/2 CPI-C                      | 0.2             |

Communications Server Hard Drive requirements for documentation:

| Component                      | Hard Drive (MB) |
|--------------------------------|-----------------|
|                                |                 |
| Command Reference              | 0.17            |
| Documentation - Administration | 1.6             |
| Documentation - Programming    | 5.7             |
| Glossary                       | 0.3             |
| Message Reference              | 1.3             |
| Problem Determination Guide    | 0.6             |
| Response File Reference        | 0.4             |
| Up and Running!                | 0.6             |

#### Keyboards

Keyboards are supported via the base operating system for Communications Server and OS/2 Access Feature.

#### Printers and Plotters

Printers and plotters are supported via the base operating system.

#### Communications Adapters

A Communications Server PC may require one or more communications adapters (and appropriate cables). The PC may also require a modem for SDLC, Asynchronous, or X.25 communications. The number of slots on a PC available for communications may also be affected by the other devices that the PC requires.

#### WAN Communications Adapter Support

The adapters and device drivers are supported by the adapter vendors. The Communications Server Web pages have the most complete and current hardware and software compatibility information. The URL for the compatibility page is:

http://www.raleigh.ibm.com/cm2/cm2mkt.html

Communications Server is compatible with these ISA/EISA bus WAN adapters:

#### · IBM Adapters

- ISA SDLC/ASYNC Communications Adapter switched and asynchronous connections (IRQ 3 and 4 only)
- Wide Area Connector for SDLC, X.25 over leased and switched connections
- Wide Area Connector for Frame Relay over leased connections
- Multiprotocol Communications Adapter for ISA for SDLC over leased, switched and asynchronous connections
- X.25 Co-Processor for X.25 over leased connections
- WaveRunner Digital Modem for SDLC, X.25 and IDLC over ISDN
- ATM (LAN Emulation) adapters for LAN protocols
- ISDN Interface Co-Processor for SDLC, X.25, IDLC over ISDN
- SDLC Adapter for SDLC over leased and asynchronous connections
- Serial/Parallel Adapter (Asynchronous port) for SDLC over asynchronous connections
- Realtime Interface Co-Processor Multiport (supported via RTIC support Program)
- Realtime Interface Co-Processor Multiport Model 2 (supported via RTIC support Program)
- Realtime Interface Co-Processor Multiport Model 2 (supported as a shallow adapter) for SDLC over leased, switched and asynchronous connections
- Coax adapters for LAN over coax (3174 Peer):
  - Advanced 3278/79 Emulation Adapter
  - 3278/79 Emulation Adapter
- Twinax adapters for LU6.2 applications

Enhanced 5250 Display Station Emulator Adapter over Twinax

#### • Non-IBM Adapters

- ARN for X.25 over ISDN
- Diehl (subsidiary of Eicon Technology) for SDLC, X.25, IDLC over ISDN
- Digi International for SDLC over leased and switched connections
- Eicon Technology Adapters for SDLC, X.25, Frame Relay over Leased, Switched and ISDN
- MicroGate Digital Services Adapter (DSA) for SDLC over leased, switched and asynchronous connections
- Synaptel for SDLC, X.25, IDLC, DLSW, over leased, switched and ISDN
- Coax adapters for LAN over coax (3174 Peer):
  - DCA IRMA 3 Convertible
  - Advanced 3270 Adapter by Attachmate
- Twinax adapters for LU6.2 applications
  - Affinity Systems

Communications Server supports these Micro-Channel bus WAN adapters (1):

#### • IBM Adapters

- Wide Area Connector for SDLC, X.25 over leased and switched connections
- Wide Area Connector for Frame Relay over leased connections
- WaveRunner Digital Modem for SDLC, X.25 and IDLC over ISDN
- ATM (LAN Emulation) adapters for LAN protocols
- ISDN Interface Co-Processor/2 Model 2 for SDLC, X.25, IDLC over ISDN
- PS/2 Dual Asynchronous Adapter/A for SDLC over asynchronous connections
- X.25 Interface Co-Processor/2 for X.25 over leased connections
- IBM PS/2 Multiprotocol Adapter/A for SDLC over leased, switched and asynchronous connections
- IBM Asynchronous/SDLC V.32 Modem/A (MPA Card with modem) SDLC over asynchronous connections
- IBM P370 and P390 Adapters containing VTAM support
- IBM Realtime Interface Co-Processor Portmaster Adapter/A (supported via RTIC Support Program)
- IBM Realtime Interface Co-Processor Portmaster Adapter/A (supported as a shallow adapter) for SDLC over leased, switched and asynchronous connections
- ARTIC 960 adapter for SDLC and X.25 over leased and switched connections
- Coax adapters for LAN over coax (3174 Peer)
  - IBM 3270 Connection (DFT)
  - DCA IRMA 3 Convertible (MCA and ISA bus adapter)
  - Advanced 3270 Adapter/2 by Attachmate
- Twinax adapters for LU6.2 applications
  - IBM S/36/38 Workstation Emulation Adapter/A
  - IBM 5250 Emulation Adapter/A

## • Non-IBM Adapters

- ARN for X.25 over ISDN
- Diehl (subsidiary of Eicon Technology) for SDLC, X.25, IDLC over ISDN
- Digi International for SDLC over leased and switched connections
- Eicon Technology Adapters for SDLC, X.25, Frame Relay over Leased, Switched and ISDN
- Synaptel for SDLC, X.25, IDLC, DLSW, over leased, switched and ISDN

Communications Server supports these PCI bus WAN adapters (1):

- IBM Adapters
  - ARTIC 960 adapter for SDLC and X.25 over leased and switched connections
- Non-IBM Adapters

- Synaptel for SDLC, X.25, IDLC, DLSW, over leased, switched and ISDN

#### Note:

(1) Because of machine interrupts and DMA usage conflicts, not all combinations of communications adapters can be used concurrently by Communications Server.

#### Modems

Communications Server supports these types of modems:

- Asynchronous modems (both 14.4 and 28.8 Kbps).
  - Modems 100% compatible with the Hayes AT command set.
  - IBM modems that conform to the ITU-T (CCITT) V.24/V.28 (EIA RS-232-D) and V.35 interface standards.
  - Non-IBM asynchronous modems are also supported, as well as the base function of ITU-T (CCITT) V.24
    (EIA RS-232-D) standard data terminal equipment (DTE) to data circuit-terminating equipment (DCE)
    interface for asynchronous communications.
  - Modems that conform to the RS232D standard DTE to DCE interface.
- Synchronous Modems and CSU/DSU units that support the V.25bis command set
- Modems 100% compatible with the Hayes AutoSync protocol
- · Cellular modems
- PCMCIA modems

X.25 users will require a synchronous connection to the Link Access Protocol Balanced (LAPB) link. Contact your network supplier for the recommended connection type and modem.

Communications Server provides initialization strings for, and has been tested with, a wide variety of asynchronous and Hayes AutoSync-compatible modems. A list of the modems, which is regularly updated, may be obtained online from the CM/2 section of the OS2DF2 forum on CompuServe (file name CMMODM.TXT). The Communications Server Web pages have the most complete and current hardware and software compatibility and modem information. The URL for the compatibility page is:

http://www.raleigh.ibm.com/cm2/cm2mkt.html

#### PCMCIA Adapter Support

Communications Server is compatible with these PCMCIA adapters. The adapters and device drivers are supported by the adapter vendors. The Communications Server Web pages have the most complete and current hardware and software compatibility information. The URL for the compatibility page is:

http://www.raleigh.ibm.com/cm2/cm2mkt.html

- ARN for X.25 over ISDN
- Diehl (subsidiary of Eicon Technology) for SDLC, X.25, IDLC over ISDN
- IBM 5250 PCMCIA card for APPC applications
- IBM ISDN Active 2000 PCMCIA adpater

#### LAN Adapter Support

Communications Server is compatible with a variety of LAN adapters. The adapters are listed in the Communications Server Web pages at this URL:

http://www.raleigh.ibm.com/cm2/cm2adap.html

#### LAN support through MPTS

Communications Server uses the LAN Adapter and Protocol Support (LAPS) transport. This support is provided via the Multiprotocol Transport Services (MPTS) (included in the package). MPTS can also be included as part of the operating system package that you use.

## Security

Users are responsible for evaluation, selection, and implementation of security features, administrative procedures, and appropriate controls in application systems and communication facilities. To assist the user in this effort, Communications Server has implemented the following optional facilities:

Session Level Encryption is enabled as an optionally configured function for all LU types. It operates as an exit facility that is compatible with the IBM Transaction Security Services (TSS) available with the IBM 4755 Cryptographic Adapter. The 4755 facility provides key management and data confidentiality services compliant with the IBM Common Cryptographic Architecture. Other adapters compliant with the IBM Common Cryptographic Architecture are also supported.

Users of functions/applications should also rely on the host application for security, audibility, and control.

## Supported Security Adapters

- IBM 4755 Cryptographic Adapter models 3, 13 (ISA bus)
- IBM 4755 Cryptographic Adapter models 4, 14 (MCA bus)
- Other adapters compliant with the IBM Common Cryptographic Architecture

## Controllers

Communications Server supports these IBM host communication controllers:

- IBM 2217 NWays Multiprotocol Concentrator
- IBM 3172 NWays Interconnect Controller
- IBM 3174 Establishment Controller
- IBM 3274 Control Unit
- IBM 3705 Communications Controller
- IBM 3720 Communications Controller
- IBM 3725 Communications Controller
- IBM 3745 Communications Controller
- IBM 3746 Nways Multiprotocol Controllers Model 900 and 950
- IBM 4702 Processor
- IBM 5294 Control Unit
- IBM 5394 Remote Controller (AS/400)
- IBM 5494 Remote Controller (AS/400)
- IBM 7845 ISDN Network Terminator Extended
- IBM 9370 Telecommunications and Workstation Subsystem Controllers

#### Protocol Converters

Communications Server supports these protocol converters:

• IBM 7820 ISDN Terminal Adapter (Basic Rate)

- IBM 7830 ISDN Terminal Adapter (Basic to Primary Rate)
- IBM 8209 LAN Bridge (token ring 802.2 to Ethernet 802.3)
- IBM RouteXpander/2 V1.0 and V2.0
- IBM X.25 Xpander/2 V1.0

Communications Server supports these asynchronous protocol converters for ACDI APIs:

- IBM 3708 Model 001
- IBM 3710 Network Controller
- IBM 7171 Model 001
- IBM Series/1 Note: With Yale ASCII Version 2 IUP
- IBM 3174 Models 51R or 52R
- IBM 9370 ASCII Subsystem
- IBM 3172 SDLC (SNA over async)

#### Windows Access Feature Hardware Requirements

The IBM APPC Networking Services for Windows Version 1.0.2 and IBM AnyNet APPC over TCP/IP Version 1.0 for Windows support IBM and non-IBM Intel processor based PCs supported by Microsoft Windows 3.1 or Microsoft Windows for Workgroups 3.1, or later. These systems include but are not limited to: IBM ThinkPads, PS/Notes, PS/1s, PS/2s, PS Value Points, PC 300s, PC 500s, PC 700s, IBM Aptiva, IBM Industrial Computers, PC Servers, PS/55s, and non-IBM PCs, including SMP machines, or any 100% IBM-compatible system with a minimum 386 processor and 4MB RAM (8MB recommended). An appropriate communications adapter is required to support the selected connectivity type.

Refer to the following IBM Programming announcement letters for detailed hardware requirements:

- IBM APPC Networking Services for Windows Version 1.0.1: ZP94-0633, dated September 20, 1994
- IBM AnyNet APPC over TCP/IP Version 1.0 for Windows: ZP95-0274, dated March 21, 1995

### **NLS Support**

Communications Server is available in single-byte character set (SBCS) and double-byte character set (DBCS) versions and is enabled for several language groups including Latin I (plus Icelandic), Latin II, and Latin V (Turkey).

Communications Server is available in

- Brazilian Portuguese
- English
- French
- German
- Italian
- Japanese
- Korean
- Simplified Chinese
- Spanish
- Traditional Chinese

For each of these countries list Communications Server supports the following primary and secondary code pages:

|                                | EBCDIC       | Prim. PC     | Sec. PC        |
|--------------------------------|--------------|--------------|----------------|
| Country                        | CS/CP        | CS/CP        | CS/CP          |
| <br>Albania (1)                | 500          | 850          | 437            |
| Arabic (1)                     | 420          | 864          | 850            |
|                                | 500          | :            | 437            |
| Belgium/Dutch/French<br>Brazil | 037          | 850          | 437            |
|                                | 1025         | 850<br>  865 | : :            |
| Bulgaria (1)                   | 1025         | 866          | 850  <br>  915 |
| Byer-Russia (1)                | !            | !            | !!             |
| Canada(French)<br>Czechoslov.  | 037          | 850          | 863            |
|                                | <br>  070    | l<br>852     | 050            |
| Czech                          | 870          | :            | 850            |
| Slovak<br>Denmark              | 870<br>  277 | 852<br>850   | 850  <br>  865 |
|                                | !            | :            | : :            |
| Estonia (1)                    | 1122         | 922          | 850            |
| Finland                        | 278          | 850          | 437            |
| France                         | 297          | 850          | 437            |
| Germany/Austria                | 273          | 850          | 437            |
| Greece (1)                     | 875          | 869          | 813            |
| Hebrew (1)                     | 424          | 862          | 850            |
| Hungary                        | 870          | 852          | 850            |
| Iceland                        | 871          | 850          | 861            |
| Italy                          | 280          | 850          | 437            |
| Latin Amer(Span)               | 284          | 850          | 437            |
| Latvia (1)                     | 1112         | 921          | 850            |
| Lithuania (1)                  | 1112         | 921          | 850            |
| FYR Macedonia (1)              | 1025         | 855          | 852            |
| Netherlands                    | 037          | 850          | 437            |
| Norway                         | 277          | 850          | 865            |
| Poland                         | 870          | 852          | 850            |
| Portugal                       | 037          | 850          | 860            |
| Romania (1)                    | 870          | 852          | 850            |
| Russian                        | 1025         | 866          | 850            |
| Spain                          | 284          | 850          | 437            |
| Sweden                         | 278          | 850          | 437            |
| Switzerland(Fr)                | 500          | 850          | 437            |
| Switzerland(Gr)                | 500          | 850          | 437            |
| Thailand (1)                   | 838          | 874          | 874            |
| Turkey                         | 1026         | 857          | 850            |
| Ukranian (1)                   | 1025         | 855          | 850            |
| United Kingdom                 | 285          | 850          | 437            |
| United States                  | 037          | 437          | 850            |
| former Yugoslavia              |              |              |                |
| Slovenia                       | 870          | 852          | 850            |
| Croatia                        | 870          | 852          | 850            |
| Bosnia/Herzegov                | 870          | 852          | 850            |
| Bosnia/Herz Cryllic            | 1025         | 855          | 915            |
| Serbia Lat.                    | 870          | 852          | 850            |
| Serbia/Montengr (1)            | 1025         | 855          | 852            |

<sup>(1)</sup> These countries require the appropriate OS/2 Warp Operating System.

## **Communications Server Software Requirements**

Operating System

Communications Server supports IBM's OS/2 Warp, Version 3 or higher operating system, including service packs and translated versions.

## Host Communications Programs

## APPC (LU6.2) Support:

| Program              | Program<br>Number | Version                           |
|----------------------|-------------------|-----------------------------------|
|                      |                   |                                   |
| CICS/MVS             | 5665-403          | 2.1.2, or later                   |
| CICS/VSE             | 5686-026          | 2.2, or later                     |
| ACF/VTAM for MVS/ESA | 5685-085          | 3.4.2, or later                   |
|                      | 5695-117          | 4.2, or later for DLuR/S,         |
|                      |                   | Session Security, Session level   |
|                      |                   | Encryption, and/or AnyNet support |
| ACF/VTAM for VM/ESA  | 5684-095          | 3.4.1, or later                   |
|                      | 5654-010          | 4.2 for APPN and DLuR/S support   |
| ACF/NCP              | 5688-231          | 6.1, or later                     |
|                      | 5648-063          | 7.1, or later                     |
| VSE/VTAM             | 5666-363          | 3.4, or later                     |
| APPC NS/WIN          |                   | 1.01, or later                    |
| RISC SYSTEM/6000 AIX | 5756-030          | 3.2.1, or later                   |
| OS/400               | 5738-SS1          | 2.3, or later                     |
|                      | 5763-SS1          | 3.0, or later                     |
| AIX SNA Gateway/6000 | 5765-261          | 2.1, or later                     |
| Comm. Server for AIX | 5765-652          | 4, or later                       |

## APPN Support:

| Program              | Program<br>Number | Version                          |
|----------------------|-------------------|----------------------------------|
|                      |                   |                                  |
| OS/400               | 5738-SS1          | 3.1, or later                    |
| ACF/VTAM for MVS/ESA | 5695-117          | 4.1, or later (Session Security  |
|                      |                   | and Session Level Encryption)    |
|                      |                   | 4.2, or later for DLuR/S support |
|                      |                   | 4.3, or later for HPR support    |
| ACF/VTAM for VM/ESA  | 5654-010          | 4.2, or later for DLuR/S support |
| VSE/VTAM             | 5686-065          | 4.2                              |
| 3174 Controller      |                   | Configuration Support C          |
| AIX SNA Server/6000  | 5765-247          | 2.1 or later                     |
| AIX SNA Gateway/6000 | 5765-261          | 2.1 or later                     |
| Comm. Server for AIX | 5765-652          | 4 or later                       |
| APPC NS/WIN          |                   | 1.02                             |

## HPR Support

|                      | Program  | .,            |
|----------------------|----------|---------------|
| Program              | Number   | Version       |
|                      |          |               |
| ACF/VTAM for MVS/ESA | 5695-117 | 4.3, or later |
| OS/400               | 5738-SS1 | 3.0, or later |
| ACF/NCP              | 5648-063 | 7.3, or later |
| AIX SNA Server/6000  | 5765-247 | 2.1.1         |
| Comm. Server for AIX | 5765-652 | 4, or later   |

## AnyNet Support

| Program              | Program<br>Number    | Version                                                                          |
|----------------------|----------------------|----------------------------------------------------------------------------------|
| OS/400               | 5738-SS1             | 2.3, or later, including AnyNet/400 APPC over TCP/IP AnyNet/400 Sockets over SNA |
| ACF/VTAM for MVS/ESA | 5685-085<br>features | 3.4.2, or later. APPC over TCP/IP, Sockets over SNA for both MVS and OS/2        |
|                      | 5695-117<br>features | 4.2, or later,<br>SNA over TCP/IP,<br>Sockets over SNA<br>for both MVS and OS/2, |
|                      | 5695-117<br>features | Sockets over SNA Gateway<br>for OS/2 only<br>4.3, or later,<br>SNA over TCP/IP,  |
| AIX SNA Server/6000  | 5765-247             | Sockets over SNA<br>for MVS only<br>2.1.1 and                                    |
|                      | features             | 2.1.2, or later, AnyNet/6000 APPC over TCP/IP, AnyNet/6000 Sockets over SNA      |
| Comm. Server for AIX | 5765-652             | 4, or later                                                                      |

## LUA (LU0) Support:

| Program    | Program<br>Number | Version         |
|------------|-------------------|-----------------|
| THC DD /DO |                   | 1.0             |
| IMS DB/DC  | 5740-XX2          | 1.2, or later   |
|            | 5665-332          | 2.1, or later   |
| IMS/ESA DB | 5665-408          | 3.0, or later   |
|            | 5685-012          | 4.0, or later   |
|            | 5695-176          | 5.0, or later   |
| CICS/VSE   | 5686-026          | 2.2, or later   |
| CICS/MVS   | 5665-403          | 2.1.2, or later |
| CICS/ESA   | 5685-083          | 3.3, or later   |
|            | 5655-018          | 4.1, or later   |
|            |                   |                 |

Host Communications Controller Programs

| Controller | ACF/NCP  | Version/Release |
|------------|----------|-----------------|
|            |          |                 |
| 3720       | 5668-738 | 5.4             |
| 3725       | 5668-854 | 4.3.1           |
| 3745       | 5668-738 | 5.4             |
|            | 5688-231 | 6.2, or later   |
|            | 5648-063 | 7.1, or later   |
| 3746-900   | 5688-231 | 6.2, or later   |
|            | 5648-063 | 7.1, or later   |
| Controller | ACF/NPSI | Version/Release |
|            |          |                 |
| 3720       | 5668-791 | 2.1             |
| 3725       | 5688-035 | 3.4             |
| 3745       | 5688-035 | 3.4, or later   |
| 3746-900   | 5688-035 | 3.8             |

#### ISDN Connection Support

The following programs are required for support of the IBM ISDN adapters:

- IBM ISDN Interface Co-Processor Support Program 1.2, or later
- IBM WaveRunner Adapter Support Program

Use of the IBM 7830 Primary Adapter requires the associated licensed program:

• IBM 7830 ISDN Primary Gateway (5612-195)

Appropriate programs are also required for:

- 3174 Control Unit with ISDN BRI Adapter
- AS/400 with BRI Feature

## Network Management

#### IBM Products

- NetView for OS/2
- NetView 3.1, or later, for HPR support
  - for MVS/ESA: 5655-007
- NetView 2.2, or later
  - for MVS/ESA: 5685-111
  - for MVS/XA: 5685-138
  - for VM/ESA: 5756-051
  - for VM: 5684-111
- SystemView for AIX: 5765-527 and SystemView Server for AIX (V4)
  - Manages OS/2, DOS, and Windows systems among others
- NetView for AIX 3.0, or later: 5696-731 or 5696-905
- NetView DM for MVS 4.0, or later: 5685-016
- NetView DM for VM 2.0, or later: 5684-017
- AIX Netview DM/6000 1.1, or later: 5765-196
- NetView DM for OS/2 2.1, or later: 53G3941 or 53G3924
- Distributed Console Access Facility (DCAF) 1.1, or later: 5621-414

#### **OEM Products**

• Novell NetWare 3.11, or later

• Novell NetWare for SAA 1.3, or later

#### LAN Gateway

The LAN Gateway function interoperates with these products:

- LAN-to-LAN over WAN (LTLW) V1.09, or later
- Entry LAN-to-LAN over WAN (ELTLW) V1.03, or later
- AnyNet IPX over SNA Gateway for OS/2 V1.0
- IBM 2217 Nways Multiprotocol Concentrator Release 1 and 2

The LAN Gateway function in Communications Server migrates control files and other pertinent user modified information from these products:

- LAN to LAN over WAN V1.09 or higher
- Entry LAN to LAN over WAN V1.03 or higher
- AnyNet IPX over SNA Gateway for OS/2 V1.0

#### TN3270E Server

The TN3270E Server adheres to the following industry standards:

- RFC 1576 TN3270 Current Practices
- RFC 1646 TN3270 Extensions for LUname and Printer selection
- RFC 1647 TN3270 Enhancements

The TN3270E Server supports any downstream TN3270 or TN3270E client which adheres to these RFCs. For example these client applications are supported:

- IBM Personal Communications 3270 for OS/2 Version 4.x
- IBM Personal Communications 3270 for Windows Version 4.x
- IBM TN3270 (OS/2, DOS, and AIX)
- XANT
- Brixton 3270 Open Client (AIX, OS/2)
- PMANT
- Wall Data RUMBA Office (Windows)
- Attachmate Extra! Personal Client (Windows)
- Reflection on Windows 3.11
- Chameleon on Windows 3.11

#### **Windows Access Feature Software Requirements**

IBM APPC Networking Services for Windows and IBM AnyNet APPC over TCP/IP for Windows require Microsoft Windows 3.1, or Microsoft Windows for Workgroups 3.1, or later, running in enhanced mode with DOS 5.0 or later.

IBM AnyNet APPC over TCP/IP for Windows requires IBM APPC Networking Services for Windows (included in the Windows Access Feature) and one of the following TCP/IP communications products:

- IBM TCP/IP for DOS, Version 2.1.1, with CSD UB10718
- FTP PC/TCP Network Software for DOS/Windows, Version 3.0
- FTP PC/TCP OnNet 1.1 for DOS/Windows
- Microsoft TCP/IP 3.11a for Windows for Workgroups, Version 3.11
- NetManage Chameleon TCP/IP for Windows, Version 4.01
- Novell LAN WorkPlace for DOS, Version 4.2

Refer to the following IBM Programming announcement letters for detailed hardware requirements:

- IBM APPC Networking Services for Windows Version 1.0.1: ZP94-0633, dated September 20, 1994
- IBM AnyNet APPC over TCP/IP Version 1.0 for Windows: ZP95-0274, dated March 21, 1995

#### **SNA Gateway (Communications Server only)**

Communications Server provides a full-function, cost effective, SNA gateway. The gateway enables multiple LAN-attached OS/2, Windows, or DOS PCs to access multiple System/370 or System/390 hosts through one or more physical connections to one or more hosts. The gateway is optimized to provide cost effective host connectivity by sharing communications resources such as adapters and telephone connections.

The Communications Server gateway has support for:

- SNA protocols LU0, 1, 2, 3, and dependent LU6.2 (APPC). The gateway also supports LU0, 1, 2, or 3 to an AS/400 host using SNA pass-through.
- Multiple physical unit type 2.0 (PU2.0) and up to 254 logical units (LUs) per PU. To increase efficiency, LUs may be dedicated to a PC or pooled among PCs.
- Up to 254 concurrently active PCs per LAN adapter to transparently access one or more System/390 hosts.
   Implicit PC definitions simplify gateway configurations and management since downstream PCs are not required to be configured on the Communications Server.
- Downstream applications and PCs using standard SNA connectivity protocols for LU0, 1, 2, 3 and dependent LU6.2, and communicating through an SNA Gateway to a host. The downstream PCs include Novell NetWare for SAA and APPLE Macintosh SNAps Gateway.
- Dedicated and pooled LU definitions. The LUs defined in the gateway can be dedicated to a particular PC or pooled among multiple PCs. Pooling allows PCs to share common LUs, which increases the efficiency of the LUs and reduces the configuration and startup requirements at the host. You can also define multiple LU pools, each pool associated with a specific application. When a link is defined through the gateway between a PC and the host, the LU is activated when the session is established and returned to the pool for access by other PCs when the session is ended.
- Automatic host backup, link which enables each primary link to be defined with a secondary or backup link. This backup link is automatically activated when activation of the primary link fails.
- Session inactivity management (auto logoff) which supports configuration of a SNA gateway to automatically stop a session after a specified period of inactivity if there are other PCs waiting. This procedure helps increase the number of shared logical units that are available.
- Pools can be unlimited in size by defining the same pool name on multiple host links.
- The transmission of network management vector transports (NMVTs) between the gateway and the host. For example, commands coming from the NetView program in the host are received in the gateway and may be passed to and used by another application on the gateway, such as IBM LAN Network Manager.
- Each host views the SNA gateway as an SNA PU2.0 node, supporting one or more LUs per PC. As far as the host is concerned, all LUs belong to the SNA gateway PU. The SNA gateway can have multiple host connections simultaneously and can direct different PC sessions to specified hosts. However, only one host (and it must be on a link with a CP PU) can act as the focal point, and the CP name is appended to all NMVTs routed through the gateway.
- Upstream multiple PU over a single SDLC link
- Downstream PU visibility allows run commands and NMVTs to be passed through the gateway to the workstation. This is most useful with DLUR or multiple PUs over a single SDLC link. It allows sharing of a host link while still having host visibility. For example this is used by 470X banking terminals. the gateway.

- SDLC supports 16 or more upstream and downstream physical connections, and two-way simultaneous fullduplex communications.
- The WAN line speed has been increased up to 2.0Mbps (T1/E1).
- Communications Server can now act as the multipoint primary control for downstream PCs. This support is for PCs and devices connected to the server over SDLC, on a multidrop line over synchronous adapters such as the IBM WAC, MPA, and ARTIC.
- Dependent LU support across a TCP/IP network with SNA Subarea and APPN support upstream from the configured gateway.
- Dependent LU support across an SNA network with TCP/IP support upstream from the configured gateway.

### SNA Gateway Summary

The following table summarizes the SNA Gateway function provided by Communications Server.

| Feature                                                                                                    | Description                                                                                                    |
|----------------------------------------------------------------------------------------------------|----------------------------------------------------------------------------------------------------|
| Active PCs and printers  Simultaneous sessions Automatic logoff support Downstream DLC                                                            | 2,000 active connections 254 per LAN Adapter (LAN) 128 Virtual Circuits (X.25) Over 20,000 LU6.2 tested Yes AnyNet (SNA over TCP/IP) ATM (LAN emulation) Ethernet PC Network token ting SDLC, X.25, and IDLC (synchronous, asynchronous, and AutoSync) |
| Downstream PCs  Dynamic additions & changes Implicit workstation support LU pooling Load balancing Multiple PU support Automatic host backup link | Any product that supports standard SNA connectivity protocols for LUO, 1, 2, 3 and 6.2. Yes Yes For single hosts and across multiple hosts Across active links in the pool Yes, 16 tested Yes                                                          |
| Maximum number of LUs Mode of operation  Segmenting support Supported LU types                                                                    | 254 per PU Multiple downstream PUs which are transparent to the host (except when through DLUR) Yes LUO, 1, 2, 3, and dependent LU 6.2                                                                                                    |
| Upstream DLC                                                                                                    | AnyNet (SNA over TCP/IP) ATM (LAN emulation) Ethernet token ring SDLC, X.25, and IDLC (synchronous, asynchronous, and Autosync) Twinax (for 3270 passthrough)                                                                                          |

## **Contacting IBM**

- The Internet
  - The Communications Server home page on the internet has general product information as well as service information about APARs and fixes. There are two ways you can get to the home page:
    - 1. In the Communications Server folder select the Access Home Page icon
    - 2. Using an internet browser such as IBM WebExplorer, go to the following URL:

http://www.raleigh.ibm.com/cm2/cm2prod.html

• The OS2DF2 forum on CompuServe

In addition to a large and active group of users, this forum is monitored by Communications Server Development.

The OS2CM2 CFORUM

This forum is monitored by Communications Server Development.

 In Europe, the Middle East, and Africa, use DIAL-IBM to access the OS2CM2 CFORUM via the CONFER application on OS2BBS.

If you do not have access to OS2BBS, contact your country DIAL-IBM helpdesk.

• IBMLink

From IBMLink, you can locate the IBM Communications Server for OS/2 Warp, Version 4.1 and Communications Server information APARs or create electronic problem reports.

To view the information APARs:

- 1. Select SIS (FASTPATH)
- 2. In the Service Information Search SISMM1 window, type:

CM2INFO

as the search argument.

3. In the Change library selections field, type:

yes

4. Select AIX, OS/2, PC-DOS, CAD/CAM and other products in the Library Selections SISMM2 window.

The list of information APARs is displayed.

• IBM Communications Server Online Customer Support Bulletin Board

To access the electronic bulletin board:

- Dial 919-543-8200 (country code 1 from outside the U.S.).
- Use protocol N81.
- Follow the instructions. Entering your first name and last name registers you the first time you use the facility.
- · The IBM Software Solutions Center

Contact your local IBM representative or IBM Remarketer for information on warranty and software support.

## Compatibility

IBM Communications Server for OS/2 Warp, Version 4.1 protects the customer's investment in IBM Communications Server for OS/2 Warp, Version 4 and CM/2 (Communications Manager/2) applications by providing upward compatibility for applications written for the CM/2 component of OS/2 Extended Edition, Extended Services for OS/2, Communications Manager/2 (except for EHLLAPI and SRPI applications), and IBM Communications Server for OS/2 Warp, Version 4

Communications Server will coexist with and interoperate with other OS/2 applications when run in the same system. Communications Server will also interoperate with other OS/2 applications that utilize the Communications Server APIs or utilize the SNA and TCP/IP control and data interfaces. These products can also interoperate with window applications that communicate across the network using the appropriate networking and application protocols.

Communications Server will migrate control files and other pertinent user modified information from EE 1.3, ES 1.0, CM/2 1.0, CM/2 1.1 (including CM/2 1.11), and CS/2 V4. Code will be upgraded from the previously listed releases of CM/2 and AnyNet (except for EE 1.3).

The LAN Gateway function in Communications Server will migrate control files and other pertinent user modified information from the following products:

- LAN to LAN over WAN (LTLW) V1.09, or higher
- Entry LAN to LAN over WAN (ELTLW) V1.03, or higher
- AnyNet IPX over SNA Gateway for OS/2 V1.0

The Frame Relay function in Communications Server will not support migration from RouteXpander/2.

# **Planning Information**

Refer to the **Technical Information Hardware Requirements** section for information on the RAM and Hard drive resource capacity required to install and run Communications Server and OS/2 Access Feature.

## **Customer Responsibilities**

Problem determination (PD) is a customer responsibility. PD is an assessment of whether a problem has been caused by hardware or software. PD is not complete until the cause of the problem is identified. This assessment includes examination of available symptoms using the PD procedures documented in the Communications Server publications.

Problem source identification (PSI) is a customer responsibility. PSI begins when software is determined to be the source of the problem. PSI includes tracing the source of the problem to a host system control program (SCP), an application program, or another source. Assisting the customer with PSI is an IBM service and support responsibility.

## Installability

Communications Server can be installed from directly from a CD-ROM drive or via the Configuration, Installation and Distribution (CID) process.

## **Packaging**

The Communications Server package also has the following materials:

- The Up and Running! publication
- IBM Personal Communications AS/400 and 3270 brochure
- · Registration Card
- IBM International Program License Agreement
- License Information Booklet
- · Service entitlement information card
- Proof of entitlement

## Security, Auditability and Control

When using the System/370 Remote Operations Support (ROPS) for NetView, and a 'RUNCMD' is issued, all information is transmitted in the clear and is not secured. This transmitted information may include the user ID and password. Transmitted information is also displayed on the screen and is entered in the NetView log. The display on the NetView operator's screen and in the NetView log can be avoided by using the NetView suppression character when the RUNCMD is issued. If passwords are transmitted to the ROPS service, the user is responsible for securing the NetView terminal and the NetView logs so that sensitive data is not compromised.

User management is responsible for evaluation, selection, and implementation of security features, administrative procedures, and appropriate controls in application systems and communication facilities.

# **Ordering Information**

Consult your IBM Marketing Representative.

#### ISMS Direct Services:

In the countries where available, these products are eligible for ordering through ISMS Direct Services. Refer to the Ordering Guide 93-208 on HONE EPLI.

The OS/2 Access Feature and the Windows Access Feature are designed for use on desktop machines other than the server machine on which the Communications Server for OS/2 Warp, Version is used. These features may be ordered only after the Communications Server has been ordered or acquired.

# **Upgrades**

@ Existing Customers of the programs listed below can obtain at special prices the upgrade to IBM Communications Server for OS/2 Warp and IBM Software Server Version 4.1 by ordering the following codes:

| Part Number | Program Number | Upgrade to                      |
|-------------|----------------|---------------------------------|
| 84H1803     | 5622-878       | Comm.Serv.OS/2 Warp 4.1 English |
| 89H0897     | 5622-878       | Comm.Serv.OS/2 Warp 4.1 French  |
| 88H9930     | 5622-878       | Comm.Serv.OS/2 Warp 4.1 German  |
| 89H0898     | 5622-878       | Comm.Serv.OS/2 Warp 4.1 Italian |
| 89H0899     | 5622-878       | Comm.Serv.OS/2 Warp 4.1 Spanish |

Customers should use the Program Upgrade Order Form which is available from their IBM Marketing Representative.

@@

|   | Program                                |         | Base              |               |
|---|----------------------------------------|---------|-------------------|---------------|
|   | Title                                  | Version | Program<br>Number | DUA<br>Number |
|   |                                        |         |                   |               |
|   | IBM Communications Server for OS/2 War | p 4.0   | 5622-878          | -             |
| @ | IBM Communications Manager/2<br>@      | 1.1     | 5622-078          | 5775-CF9      |
|   | IBM Communications Manager/2           | 1.0     | 5621-254          | 5775-A26      |
|   | IBM OS/2 Extended Edition              | 1.x     | 5669-336          | 5775-AB9      |
|   | IBM Extended Services for OS/2         | 1.0     | 5621-213          | 5775-AX8      |
|   | IBM Extended Services for OS/2         |         |                   |               |
|   | with Database server                   | 1.0     | 5621-213          | 5775-AW5      |
| @ | @                                      |         |                   |               |
|   | IBM Personal Communications/3270       | 2.0     | 5604-330          | 5775-AM9      |
|   | IBM Personal Communications/3270       | 3.0     | 5621-426          | 5775-A75      |
|   | IBM Personal Communications/3270       | 3.1     | 5622-231          | 5775-CJ6      |
|   | IBM Personal Communications/3270       |         |                   |               |
|   | for DOS/Windows                        | 4.0     | 5622-589          | 5775-EX6      |
| @ | IBM Personal Communications AS/400     |         |                   |               |
| @ | and 3270 for Windows                   | 4.0     | 5622-591          | 5775-E20      |
| @ | IBM Personal Communications AS/400     |         |                   |               |
| @ | and 3270 for Windows                   | 4.1     | 5622-982          | -             |
|   | Any IBM or non-IBM SNA Gateway         |         | -                 | -             |

Program Upgrades will be available until Withdrawal from Marketing.

Upgrades are provided under the Revised Software Transition Plan (Refer to Programming Announcement Letter ZA88-0144)

Proof of Entitlement to Program Upgrade is Proof of Entitlement of IBM product to upgrade from, or colored front page of User's Manual for non IBM products.

## **Professional & Technical Services**

Services providing for the efficient installation, implementation and/or integration of this product are available from IBM as either standard or customised offerings.

Contact your Marketing Representative for the full scope of the available services.

# Charges, Terms & Conditions for IPLA Program Package

Consult your IBM Marketing Representative for the following applicable charges:

- · One-Time Charge
- Version upgrade charges are available for the following version upgrade paths:
- @ FROM: Program Base
  @ Program DUA

| @                                        | Title                                                                            | \                             | /ersion    | Number               | Number               |
|------------------------------------------|----------------------------------------------------------------------------------|-------------------------------|------------|----------------------|----------------------|
|                                          | IBM Communications Server                                                        | for 05/2 Warr                 | . 4 0      | 5622 979             |                      |
| (a)                                      | IBM Communications Manager                                                       | •                             | 1.1        | 5622-078             | 5775-CF9             |
| _                                        | IBM Communications Manager IBM OS/2 Extended Edition                             |                               |            | 5669-336             | 5775-A26<br>5775-AB9 |
|                                          | IBM Extended Services for IBM Extended Services for                              |                               | 1.0        |                      | 5775-AX8             |
| with Database server 1.0 5621-213 5775-7 |                                                                                  |                               |            |                      | 5775-AW5             |
|                                          | IBM Personal Communication IBM Personal Communication                            | ns/3270                       |            | 5621-426             | 5775-A75             |
|                                          | IBM Personal Communication IBM Personal Communication for DOS/Windows            |                               | 3.1<br>4.0 | 5622-231<br>5622-589 | 5775-EX6             |
|                                          | IBM Personal Communication<br>and 3270 for Windows<br>IBM Personal Communication |                               | 4.0        | 5622-591             | 5775-E20             |
|                                          | and 3270 for Windows<br>Any IBM or non-IBM SNA Gat                               |                               | 4.1        | 5622-982<br>-        | -<br>-               |
| @                                        | TO:<br>Program Part Title<br>Number Number                                       |                               |            |                      |                      |
| @                                        | 5622-878 Communic                                                                | cations Server                | ^ 0S/2 V   | ersion 4.1           |                      |
| @<br>@<br>@<br>@                         | 88H9925 French<br>88H9926 German<br>88H9927 Italian                              | version<br>version<br>version |            |                      |                      |

<sup>@</sup> Refer to "Upgrades" section of "Ordering Information" about part-numbers to be ordered.

## **Terms and Conditions**

This Licensed Program is subject to the provisions of the IBM International Program License Agreement, a copy of which is contained in the program package.

The terms of the International Program License Agreement allow use on only one machine at any one time for each license granted.

## **License Information**

This section should be read in conjunction with the following two sections on Warranty and Program Services.

These are the additional terms referred to in the International Program License Agreement (IPLA).

This License is for:

IBM Communications Server for OS/2 Warp, V4.1 CD-ROM.

- 5622-878 (Part-number 84H1802) English
- 5622-878 (Part-number 88H9925) French
- 5622-878 (Part-number 88H9926) German
- 5622-878 (Part-number 88H9927) Italian
- 5622-878 (Part-number 89H0896) Spanish

Upgrades to IBM Communications Server for OS/2 Warp, V4.1 from any IBM or non-IBM gateway or communications server.

- 5622-878 (Part-number 84H1803) English
- 5622-878 (Part-number 89H0897) French
- 5622-878 (Part-number 88H9930) German
- 5622-878 (Part-number 89H0898) Italian
- 5622-878 (Part-number 89H0899) Spanish

Your Proof of Entitlement document from IBM will identify the feature purchased.

## Warranty

IBM standard warranty of media. Warranty period 3 months (or the period required by local legislation, if greater).

## **Program Services**

Central Service through mail or fax will be provided by IBM until NOVEMBER 15, 1998.

Additional fee support will be provided through the IBM Support Line and Country specific service offerings. Please contact IBM for further information on what is available in your Country.

This program will be subject to the terms of the IBM International Program License Agreement (IPLA) contained in the program package, and not to the Agreement for IBM Licensed Programs.

This Statement is complementary to the IBM IPLA contained in this package:

IBM Communications Server for OS/2 Warp, V4.1 CD-ROM.

- 5622-878 (84H1802) English
- 5622-878 (88H9925) French
- 5622-878 (88H9926) German
- 5622-878 (88H9927) Italian
- 5622-878 (89H0896) Spanish

Upgrades to IBM Communications Server for OS/2 Warp, V4.1 from any IBM or non-IBM gateway or communications server.

- 5622-878 (84H1803) English
- 5622-878 (89H0897) French
- 5622-878 (88H9930) German
- 5622-878 (89H0898) Italian
- 5622-878 (89H0899) Spanish

Service End Date: November 15, 1998

For program defect related problems, the following procedure for assistance in problem identification is applicable:

- · Contact your remarketer or distributor or, alternatively
- Mail or fax the written problem description to IBM.

IBM will reply in writing with information about correction, bypass or restriction with the intent to make the program perform according to its specifications, or, if there are none, to its principles of operation.

Customer information needed when submitting a problem:

- Address and contact name
- Current maintenance/Corrective Service Diskette (CSD) level
- Problem Description (typed, not hand written)

Additional information on customer reported problems can be obtained from your remarketer/distributor or IBM.

## **Software Advantage for Workstations Agreement**

The products are eligible to the terms of the Software Advantage for Workstations Agreement (Standard Offering including Upgrade Protection).

## **Educational Allowance**

Educational Allowance applies.

Education Software Allowance Program applies.

## **Announcement Countries**

All European, Middle Eastern and African Countries.

The data in this letter is subject to the disclaimer in Letter ZS90-0112, which is available from IBM on request.

Please note this is an international announcement letter. If applicable you should also refer to your local country complementary document to check for country specific information.

\*\*\*\*\*\* End of Document \*\*\*\*\*\*\*